**چگونه می توانیم از ورود مقاالت پژوهشگران دیگر به پروفایل Scholar Google خود جلوگیری کنیم؟**

گاهی اوقات مقاالت پژوهشگران دیگر به پروفایل گوگل اسکالر شما وارد می شود که ضروری است برای جلوگیری از این موضوع، تنظیمات پروفایل خود را تغییر دهید. بدین صورت پروفایل گوگل اسکالر شما به صورت خودکار به روز رسانی نمی شود و ابتدا مقاالت جدید برای شما ایمیل شده و در صورت تائید در پروفایل شما قرار می گیرد. برای تغییر تنظیمات پروفایل ابتدا وارد حساب کاربری خود در جیمیل شوید و مراحل زیر را طی کنید.

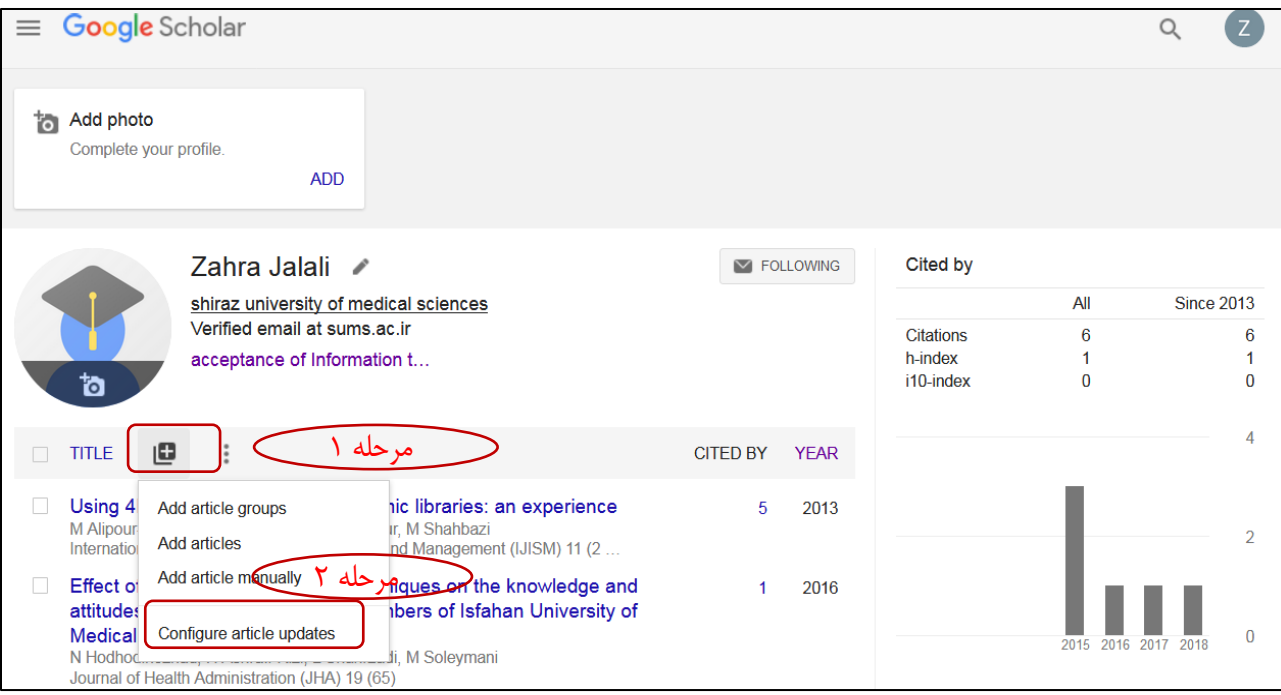

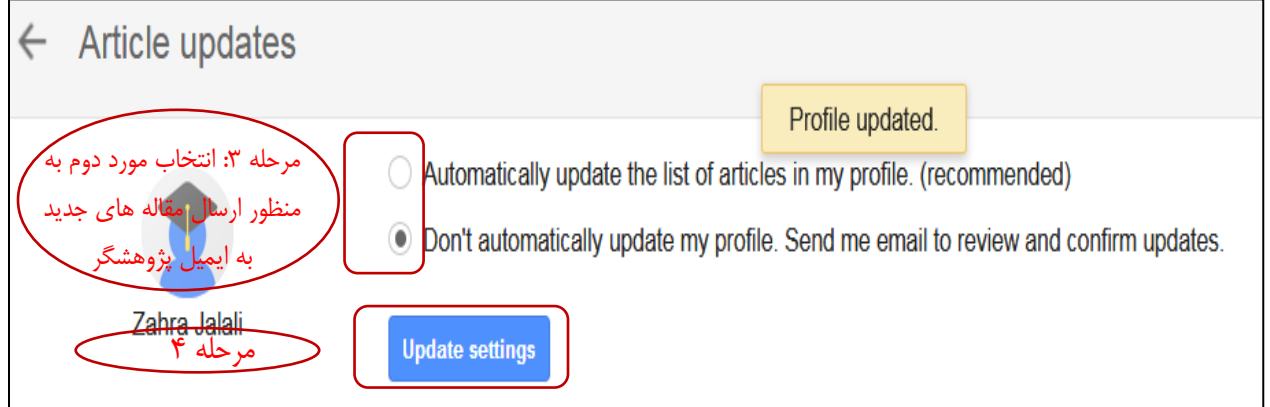

واحد علم سنجی و پایش دانشگاه علوم پزشکی و خدمات بهداشتی درمانی شیراز